## **Associer une ombre à son image**

Trace une ligne pour relier l'ombre à son image

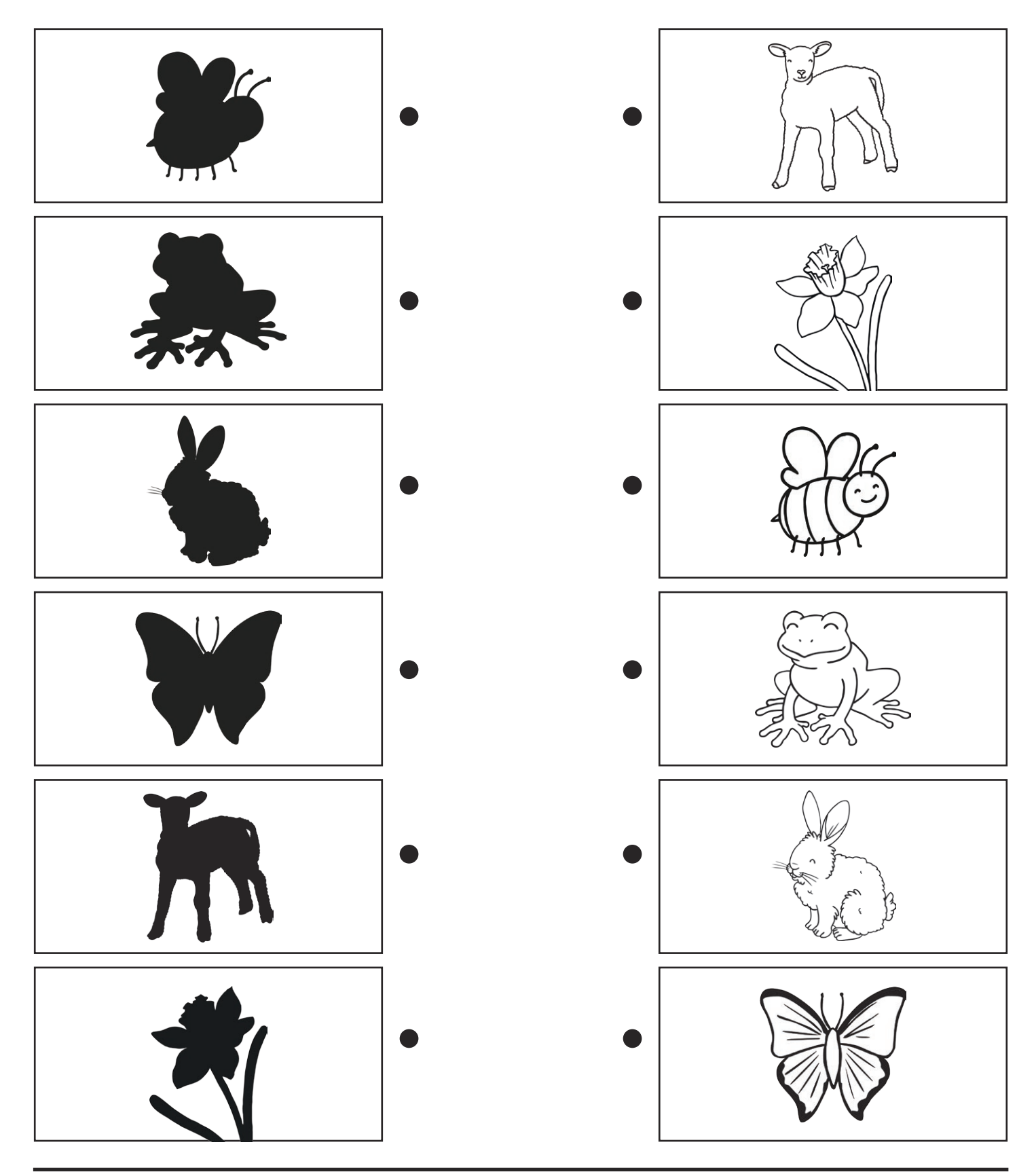

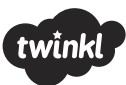

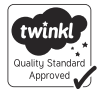